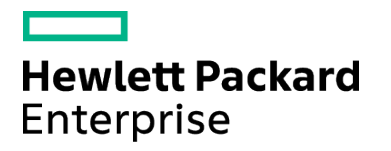

Course Data Sheet

# PPM350 – PPM Center 9.x Advanced Training

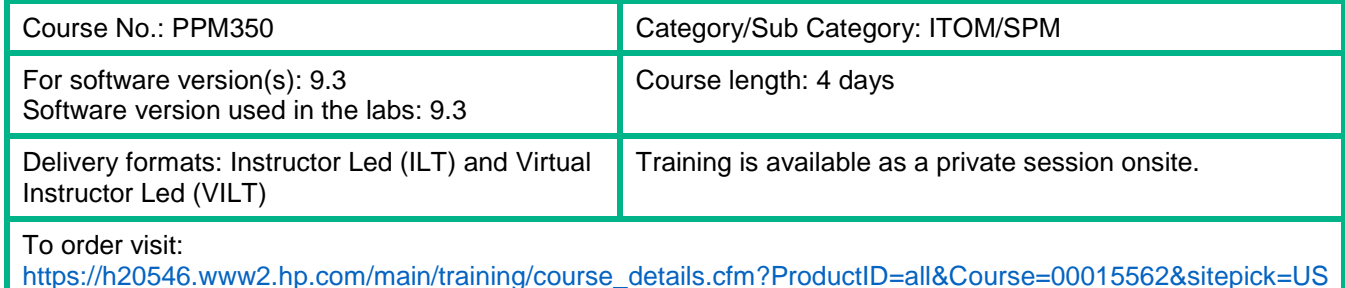

Course Description

Take your skills beyond the Project and Portfolio Management (PPM) Essentials course by learning how to configure advanced process logic and automation in your PPM implementation. Through discussions and hands-on exercises, you learn to modularize processes into subworkflows, use condition checks to direct parallel workflow branches, automate system executions and database updates, and build custom portlets and reports. The class consists of approximately 50% lecture and 50% hands-on lab exercises. The hands-on lab exercises use version 9.3 of the software.

This course is designed for users who have taken HPE PPM120 – PPM Center 9.x Essentials and are ready to move to advanced topics.

### Audience / Job Roles

PPM users who configure the PPM Center software

### Course Objectives

Upon successful completion of this course, you should be able to:

- Apply condition steps to direct parallel processes within a workflow
- Configure token and Structured Query Language (SQL) execution steps to define data-dependent routing rules
- Configure workflow step commands and Procedural Language (PL) execution steps to automate system executions at the workflow step level
- Build subworkflows and call them from within a parent workflow
- Execute special commands to update parameter fields, run shell scripts, and other system operations
- Customize Project and Portfolio Management (PPM) Center entities by configuring custom user data fields
- Design and configure custom portlets
- Set up and update the Rules Markup Language (RML) schema
- Execute a third-party reporting application to retrieve data from the RML schema
- Configure report types to define custom report data and formats

# Prerequisites / Recommended Skills

To be successful in this course, you should have the following prerequisites or knowledge.

- Experience with the Windows operating systems
- Knowledge of relational databases and database terminology
- Attend PPM120 PPM Center 9.x Essentials training

#### Learning Path

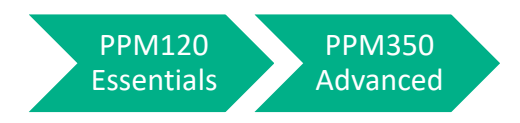

**Certification** Exam ID: HP0-M57

# Course Topics

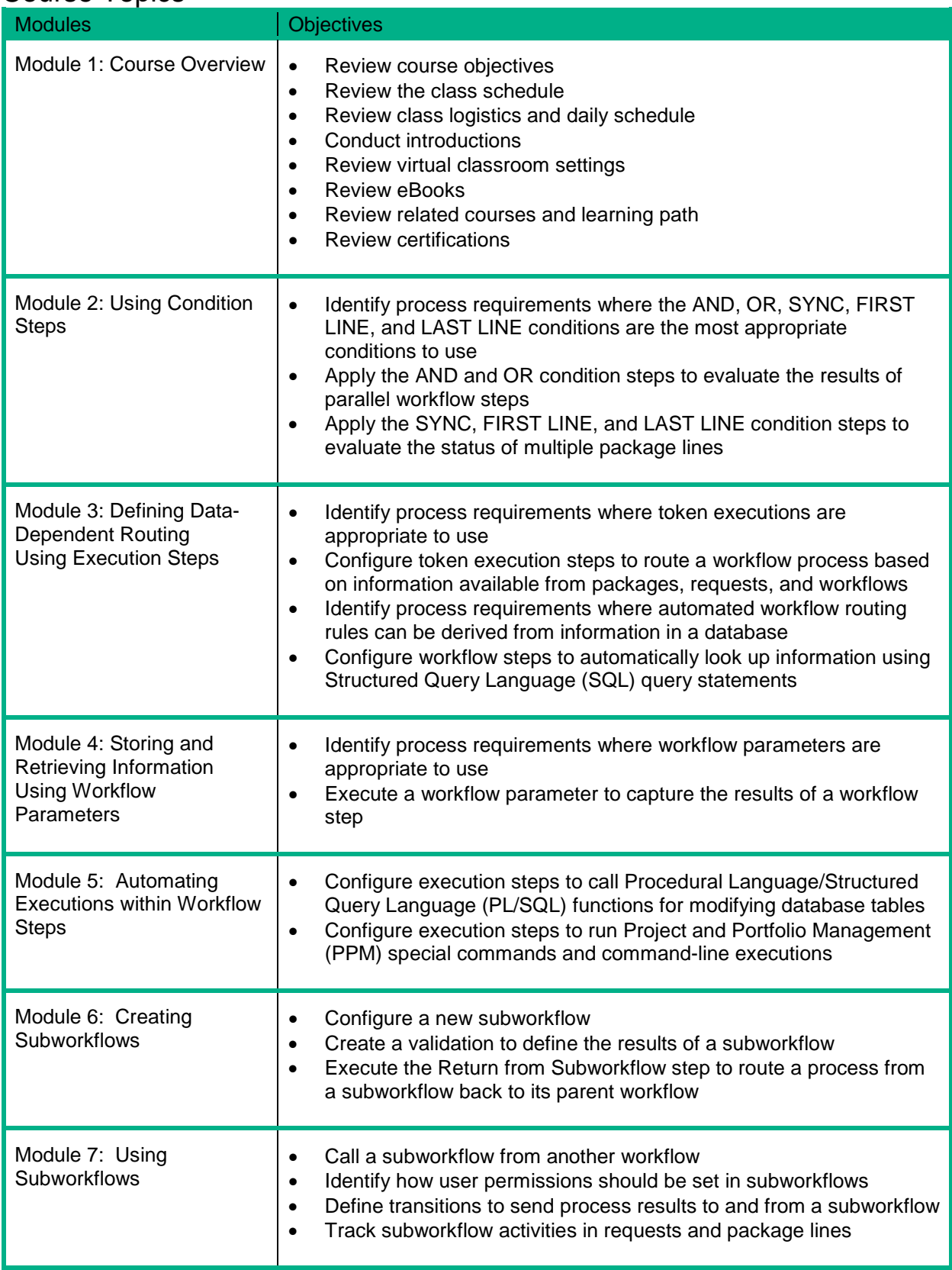

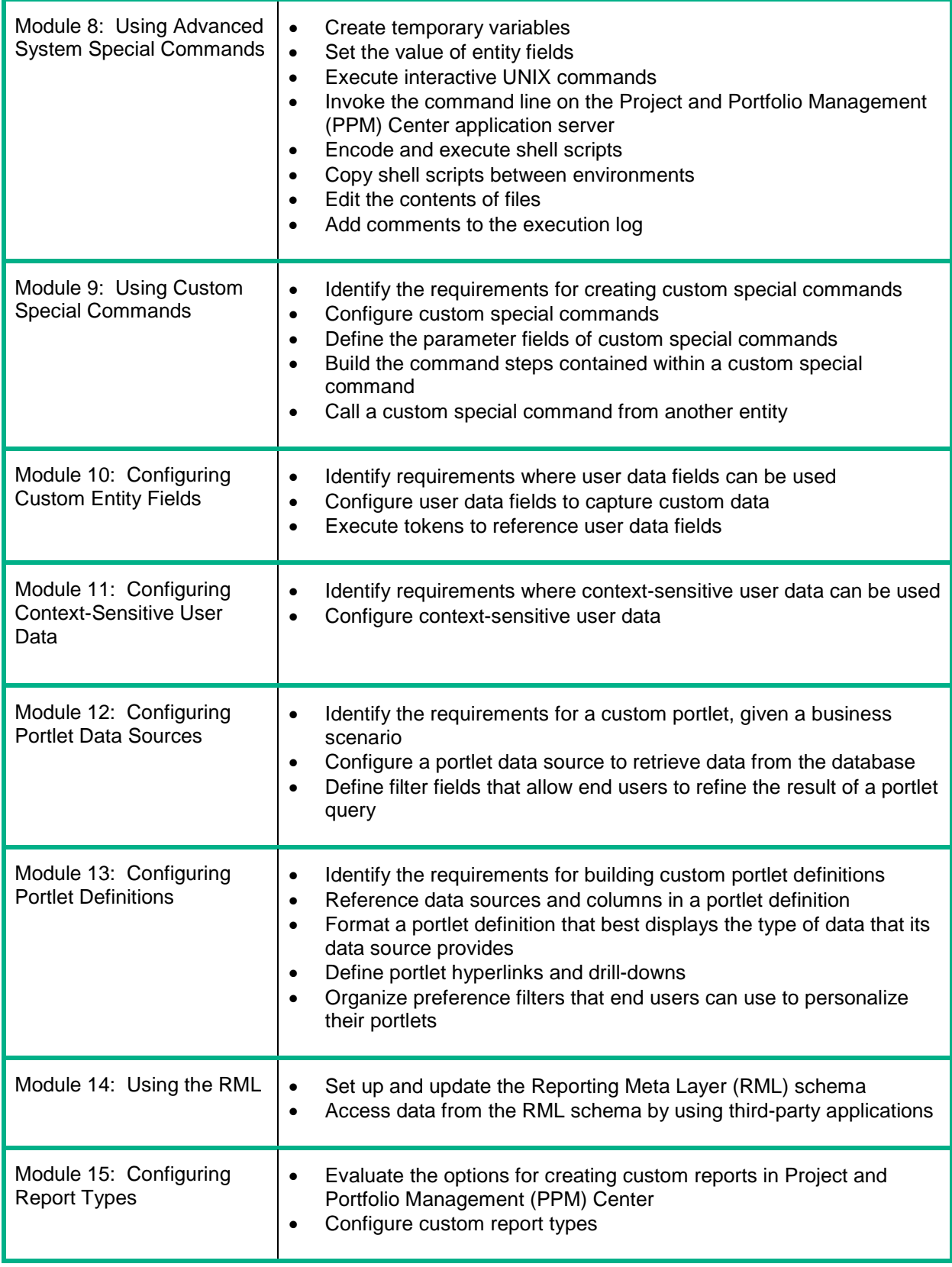